AutoCAD

- 13 ISBN 9787115257451
- 10 ISBN 7115257450

出版时间:2011-10

页数:321

版权说明:本站所提供下载的PDF图书仅提供预览和简介以及在线试读,请支持正版图书。

www.tushu111.com

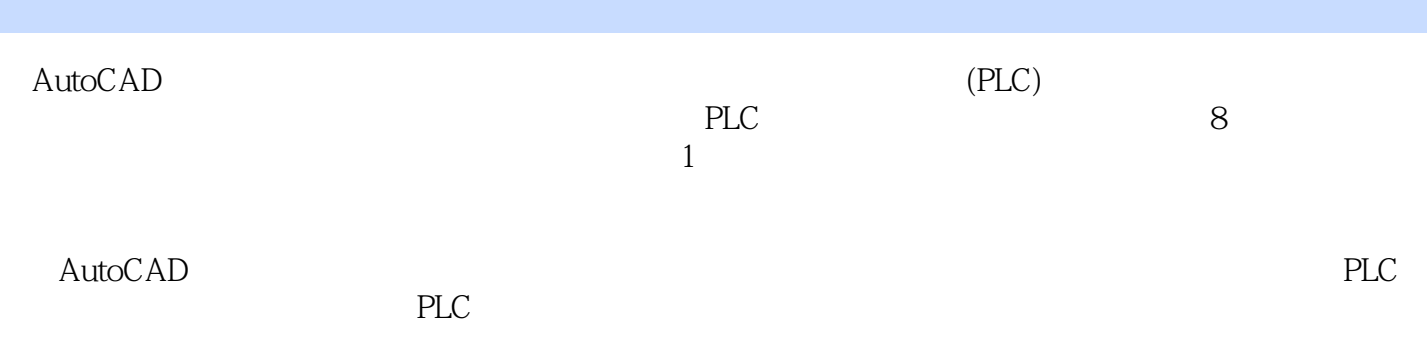

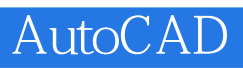

AutoCAD AutoCAD

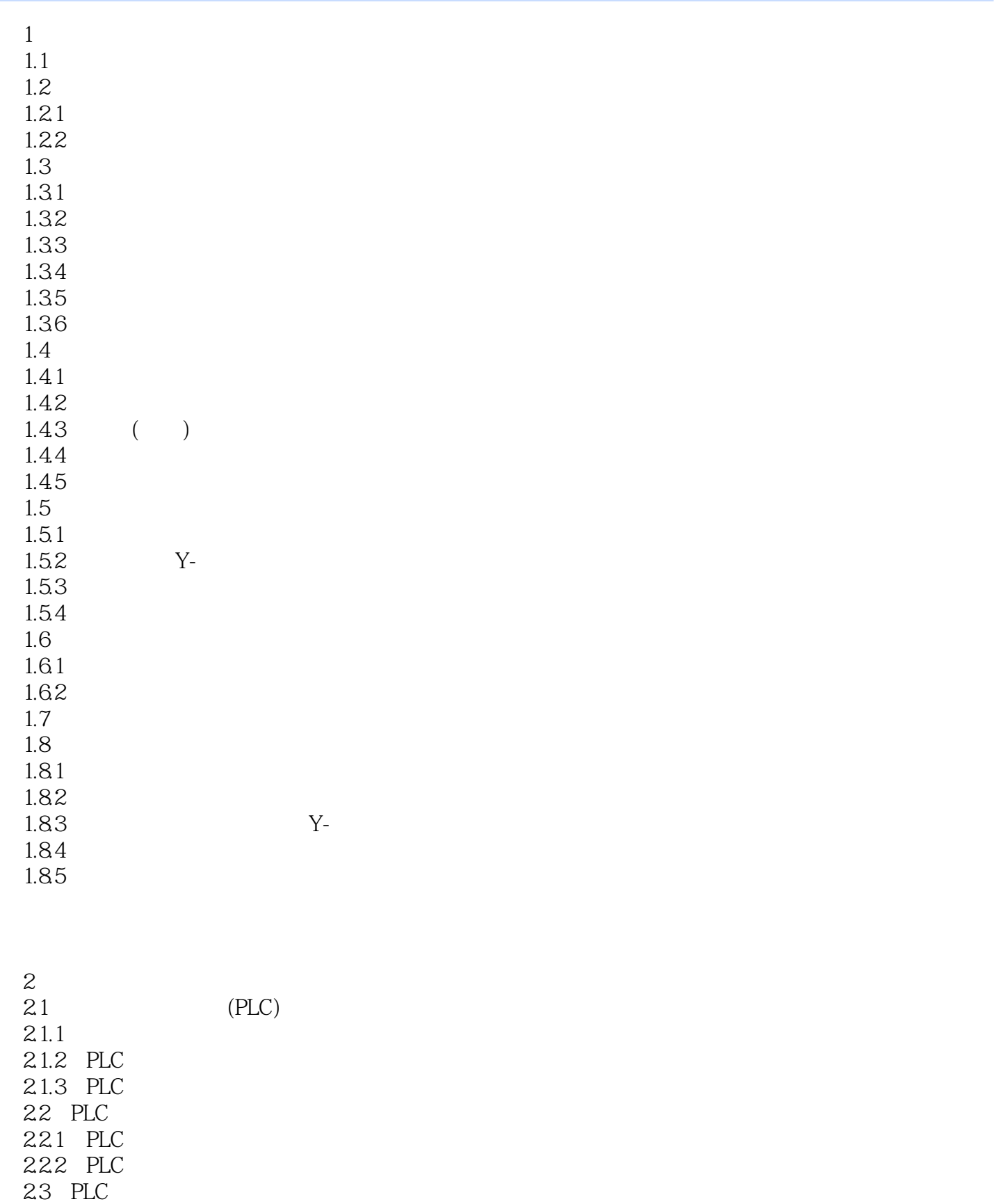

231 PLC 232 PLC

233 PLC I/O  $24$  $24.1$ 242 243  $24.4$ 2.5 PLC  $251$  PLC 25.2 PLC

3 CPM2A 3.1 CPM2A PLC 31.1 CPM2A PLC  $31.2 \quad \text{I/O}$ 3.2 CPM2A 3.3 CPM2A PLC  $331$  (IR) 3.32 (SR) 333 (TR)  $334$  (HR) 335 (AR)<br>336 (LR) 336  $337$  /  $(TC)$ 338 (DM) 34 CPM2A PLC 35 CPM2A PLC 35.1 HOST Link 35.2 NT Link 353 :1 PLC Link 35.4 CompoBus/SI/O

4 CPM2A 4.1 4.2  $4.21$ 4.2.2 PLC 43 4.3.1 IL/ILC 4.32 433 JMP/JME 434 IL-ILC MP-JME 4.3.5 定时器/计数器指令 4.4 441 442

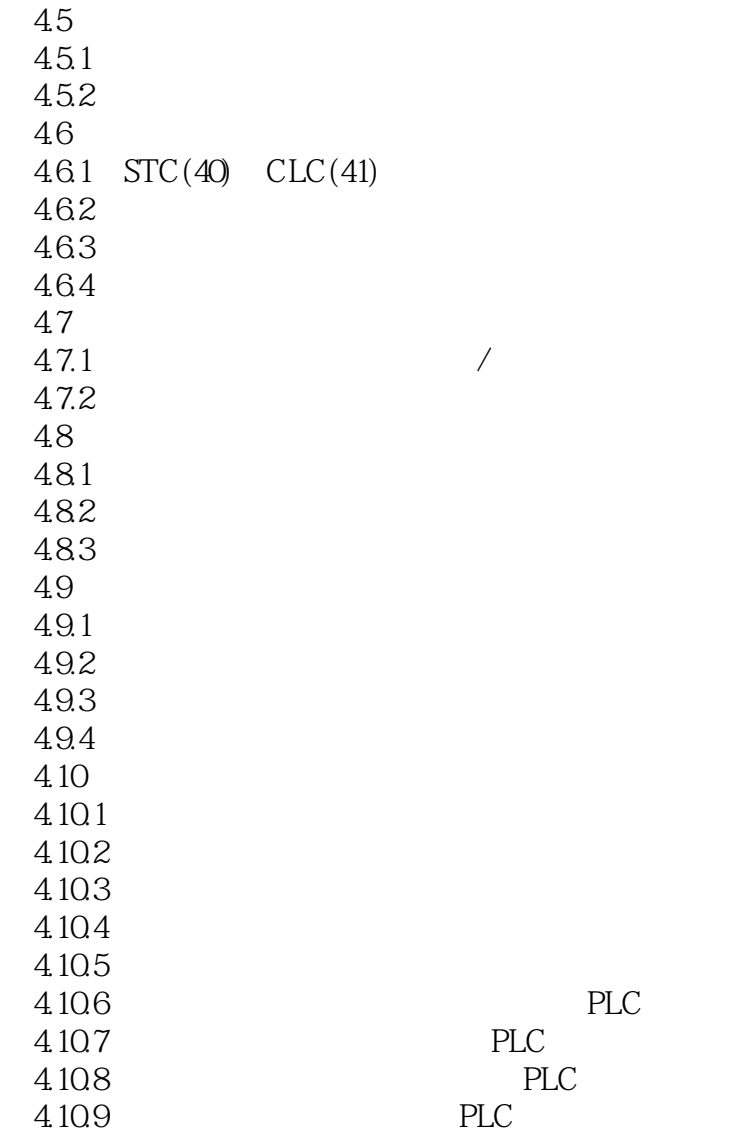

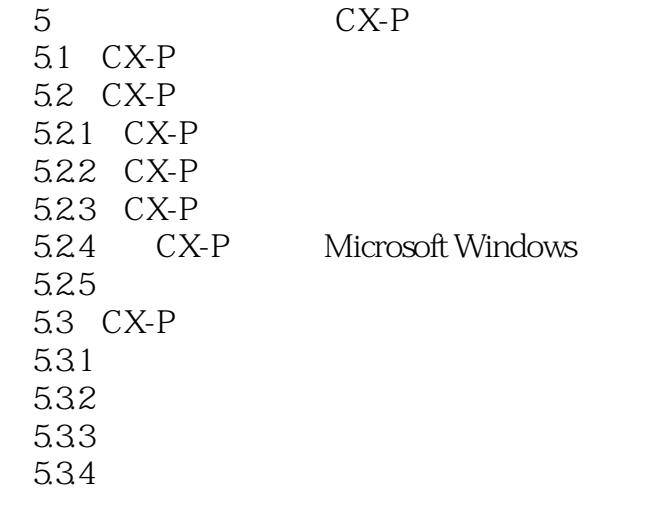

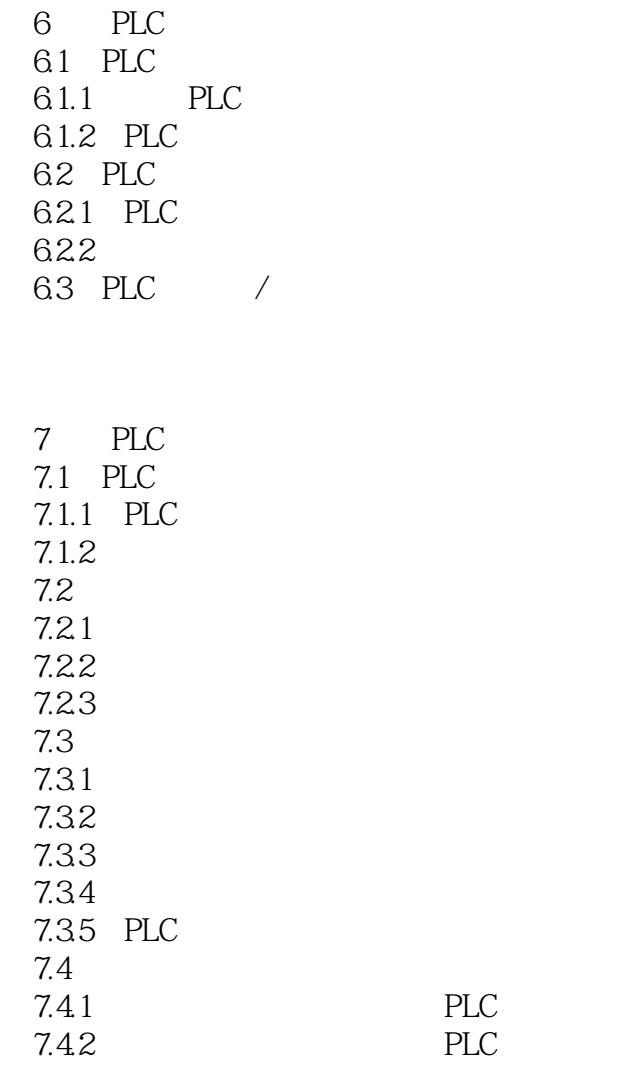

8 PLC 8.1 PLC 8.1.1 PLC  $8.1.2$ 8.1.3 PLC  $81.4$ 8.2 PLC 821 8.2.2 CPU 823 I/O 824 PLC

CPM2A

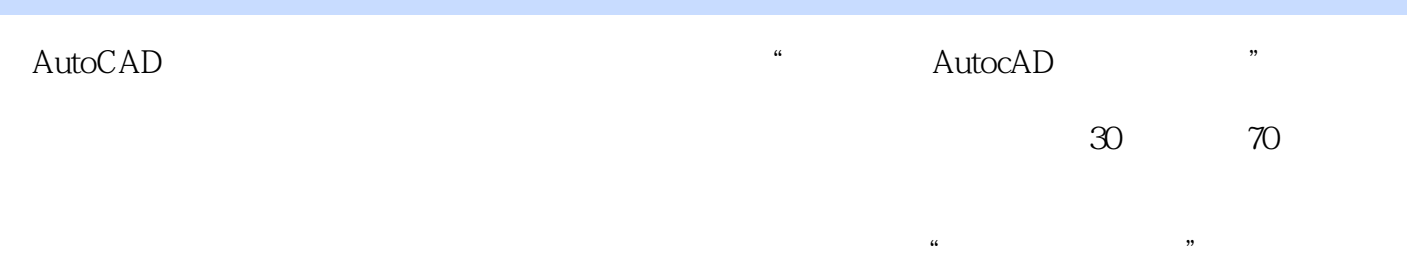

#### $1\,1$

(http://www.ttketang.com/html/AutoCAD/jixie/AutoCAD%202007jixiehuitujichujiaocheng/index\_4.html),

 $\sim$  2,  $\sim$  $\alpha$  ,  $\alpha$  ,  $\alpha$  $2<sub>0</sub>$ 

- 
- $3 \times$
- $4\,$

本站所提供下载的PDF图书仅提供预览和简介,请支持正版图书。

:www.tushu111.com